#### Internet Security VU 188.366

# *Web Application Security 1*

Adrian Dabrowski, Johanna Ullrich, Aljosha Judmayer, Georg Merzdovnik, and **Christian Kudera**

inetsec@seclab.tuwien.ac.at

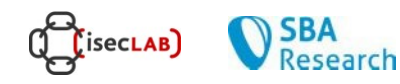

# Web Application Security

- Web Application
	- very short definition: a program that runs on a server, accepts input from "outside" via the web, processes it, and finally returns some answer
- Typical setting
	- let's assume that a web application is deployed
	- it accepts HTTP or HTTPS requests from anyone
	- this means that your web application code is part of your *security perimeter → it can become an attack vector*

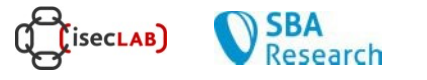

## On a typical web server…

- Your host listens to port 443 (80) (i.e. it is open)
- Some server-side software is running
	- OS
	- web server
		- main application (e.g., Apache, nginx)
		- plugins
		- servlets
		- script interpreters (CGI Common Gateway Interface, Python, Perl, ...)
	- big vulnerability surface
	- attacks that are hidden in valid HTTP requests often pass firewalls without notice  $\rightarrow$  "piggybacking"

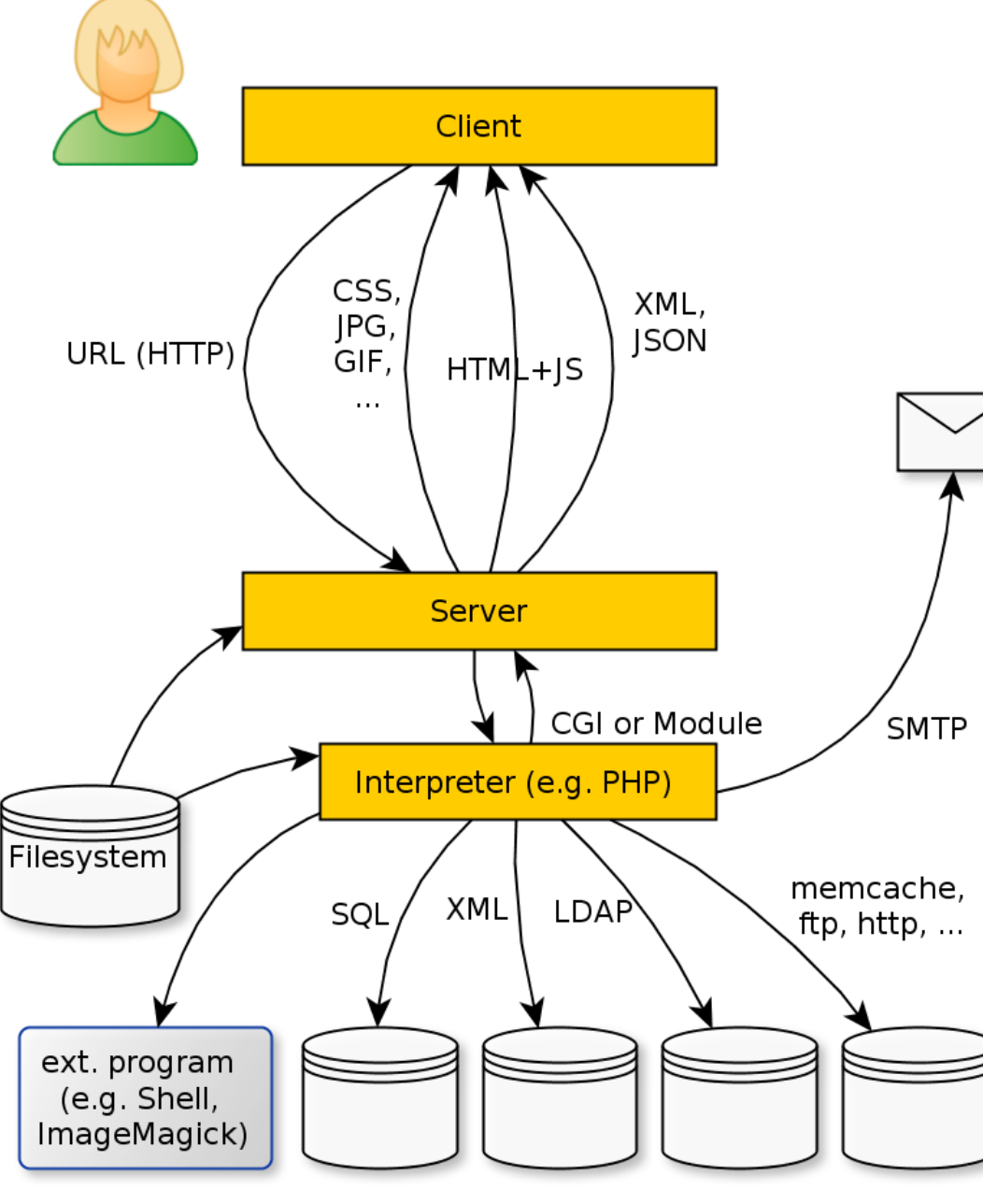

## Why this mess?

- Mixture of different protocols, formats, and languages
	- Each with its own **semantics** and **meta characters** (e.g. escape chars, quoting, etc...)

**What are meta characters in each of these formats?** 

**SecLAB** 

Research

- HTTP HyperText Transfer Protocol
	- used to talk to web applications (request web page, send data, receive response, ...)
- HTTP transactions follow the same general format
	- 3-part client request / server response
		- (1) request or response line
		- (2) header section
		- (3) entity body
	- Example: client initiates a transaction (get a page)

*GET /index.html?param=value HTTP/1.0*

- HTTP transactions follow the same general format
	- 3 part client request / server response
		- request or response line
		- header section
		- no entity body (GET)
	- client initiates a transaction as follows:

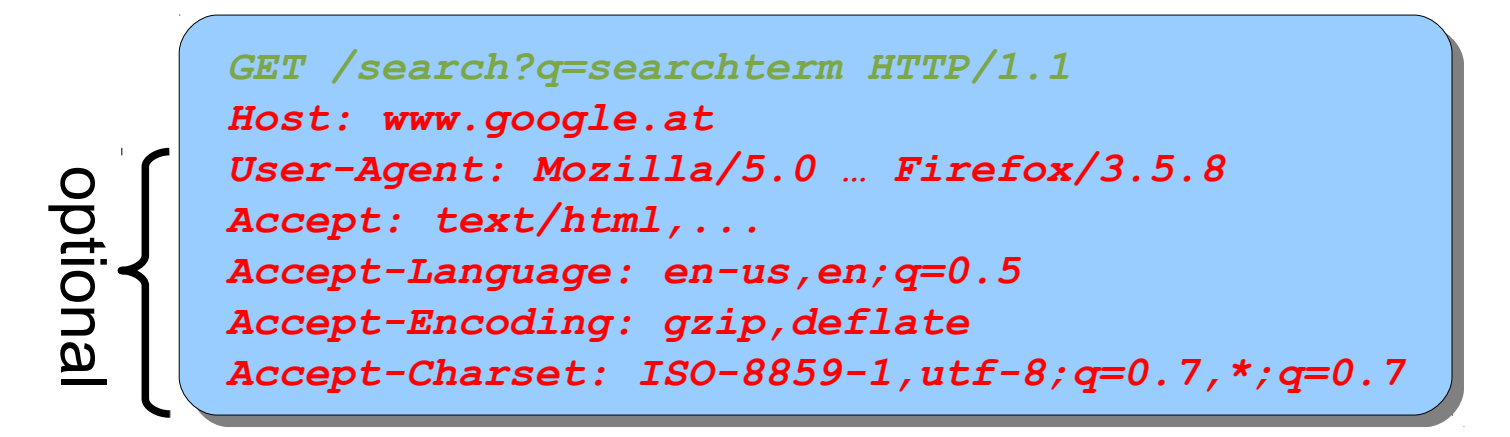

- HTTP transactions follow the same general format
	- 3 part client request / server response
		- request or response line
		- header section
		- entity body
	- server replies to a transaction as follows:

```
HTTP/1.1 200 OK
HTTP/1.1 200 OK
Date: Fri, 09 Apr 2010 12:40:23 GMT
Date: Fri, 09 Apr 2010 12:40:23 GMT
Content-Type: text/html; charset=UTF-8
Content-Type: text/html; charset=UTF-8
<html><head>
<html><head>
<title>searchterm - Google-Search</title>
<title>searchterm - Google-Search</title>
</head><body bgcolor="#e5eecc"> 
</head><body bgcolor="#e5eecc">
```
- HTTP transactions follow the same general format
	- 3 part client request / server response
		- request or response line
		- header section
		- entity body
	- server replies to a transaction as follows:

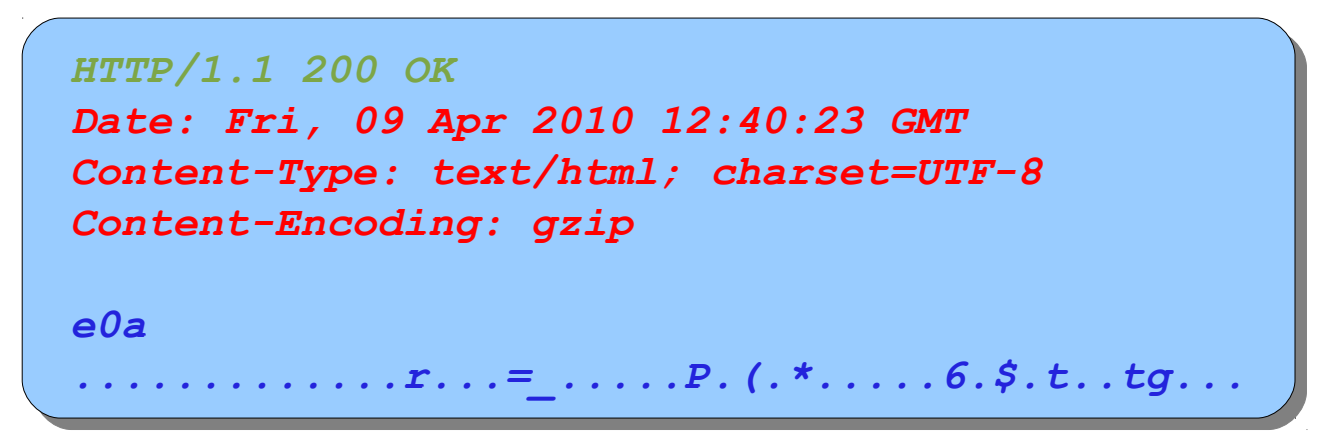

- HTTP transactions follow the same general format
	- 3 part client request / server response
		- request or response line
		- header section
		- entity body
- After sending the request and headers, the client *may* send additional data
	- form data **<form method="post"...>**
	- mostly used by CGI programs using the POST method
	- for the GET method, the parameters are encoded into the URL

- HTTP transactions follow the same general format
	- 3 part client request / server response
		- request or response line
		- header section
		- entity body (POST)
	- client initiates a transaction as follows:

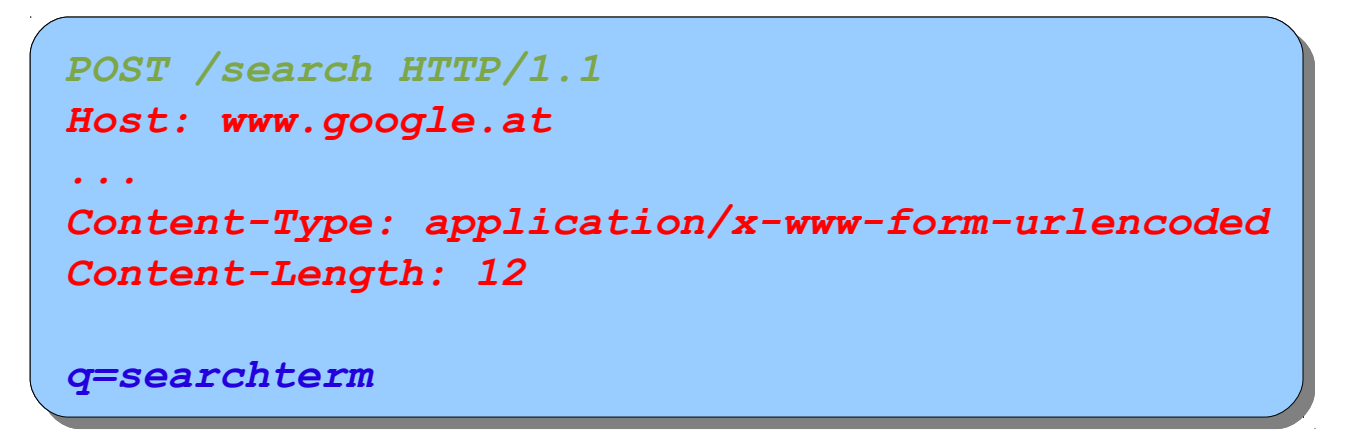

## HTTP DEMO

**printf 'GET / HTTP/1.1\r\nHost: github.com\r\n\r\n' | ncat --ssl github.com 443**

HTTP/1.1 200 OK

Server: GitHub.com

Date: Thu, 23 Mar 2017 08:53:53 GMT

Content-Type: text/html; charset=utf-8

Transfer-Encoding: chunked

Status: 200 OK

Cache-Control: no-cache

X-UA-Compatible: IE=Edge,chrome=1

Set-Cookie: octo=GH1.1.1837669225.1490259233; domain=.github.com; path=/; expires=Sat, 23 Mar 2019 08:53:53 -0000

Set-Cookie: logged in=no; domain=.github.com; path=/; expires=Mon, 23 Mar 2037 08:53:53 -0000; secure; HttpOnly

Set-Cookie:

\_gh\_sess=eyJzZXNzaW9uX2lkIjoiODVkM2Q5NDgxMzE5N2UyOWMzNGNjODM3MzcxNGRiZDQiLCJfY3NyZl 90b2tlbiI6IjRlM3E5b0VXQzFjTThVZ1V6L0hBRi9EWHI4RVV6b3VCSDNqSVNqLzNKU3M9In0%3D- dee3d64156b0dadb2fb577fd40c089a16c4a9f7b; path=/; secure; HttpOnly

# Web Server Scripting

- HTTP alone is usually not enough to create web apps
	- scripting languages are used to increase the functionality
	- examples: Perl, Python, ASP, JSP, PHP
- Script interpreters are installed on the Web server
	- usually return HTML output that is then forwarded to the client
- Template engines are often used to power web sites
	- e.g., Cold Fusion, Cocoon, Zope, Smarty, .......
	- these engines often use scripting languages themselves

# Web Application Example

- Objective: Write an application that accepts a username and password and echoes (displays) them
- First, we write HTML code and use forms

```
<html><body>
<html><body>
<form action="/scripts/login.pl" method="post">
<form action="/scripts/login.pl" method="post">
Username: <input type="text" name="username"> <br>
Username: <input type="text" name="username"> <br>
Password: <input type="password" name="password"> <br>
Password: <input type="password" name="password"> <br>
<input type="submit" value="Login" name="login">
<input type="submit" value="Login" name="login">
</form>
</form>
</body></html>
</body></html>
```
# Web Application Example

• Second, here is the corresponding Perl script that prints the username and password passed to it:

```
#!/usr/local/bin/perl
#!/usr/local/bin/perl
uses CGI;
uses CGI;
$query = new CGI;
$query = new CGI;
$username = $query->param("username");
$username = $query->param("username");
$password = $query->param("password");
$password = $query->param("password");
...
print "<html><body> Username: $username <br>
print "<html><body> Username: $username <br>
                               Password: $password <br>
 Password: $password <br>
 </body></html>";
 </body></html>";
...
```
# Know Your Enemy

- Most web app users will be benign, but...
	- even if you think you are too "small" for hackers to target you, expect attacks! automated attacks, mass exploits,...
		- automated SQL injections are a classic
	- even Intranet applications can be vulnerable from outside
	- malicious content delivered through Web browsing can compromise or hijack intranet client nodes and cause them to attack an intranet web application
	- possible measure against insider attacks: Define policies so that internal users cannot access your web application

# OWASP

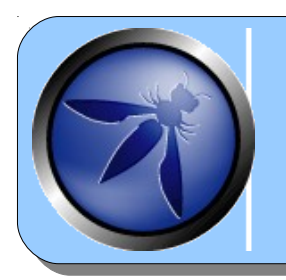

**O***pen* **W***eb* **A***pplication* **S***ecurity* **P***roject* www.owasp.org

- dedicated to help organizations understand and improve the security of their web applications and web services
- *Top Ten vulnerability list* was created to point to the most serious of these vulnerabilities  $\rightarrow$  last update 2017.
- web application security has become a hot topic as companies race to make content and services accessible though the web. At the same time, attackers are turning their attention to the common weaknesses created by application developers.

A1:2017 - Injection

• Injection flaws occur when untrusted data is sent to an interpreter as part of a command or query.

– Examples: SQL, OS (shell), and LDAP injection,

• Data sent by the attacker is being interpreted as commands in the application context Desired: SELECT \* FROM X WHERE Pass="secret" Attack: SELECT ...WHERE Pass="" or "1"="1" Attack: SELECT ...WHERE Pass=""; DELETE \* FROM T;

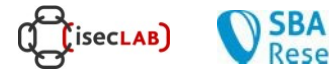

A2:2017 – Broken Authentication

- Application functions related to authentication and session management are often implemented incorrectly, allowing attackers to compromise passwords, keys, or session tokens
- Examples
	- Brute force of usernames and passwords
	- weak or ineffective credential recovery and forgot-password processes, such as "knowledge-based answers"

A3:2017 – Sensitive Data Exposure

- Many web application do not properly protect sensitive data, such as credit cards, healthcare data and personal data, with appropriate encryption or hashing
- Attackers may use this weakly protected data to conduct identity theft, credit card fraud, or other crimes

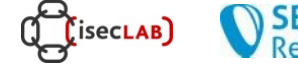

A4:2017 – XML External Entities (XXE)

- An XML External Entity attack is a type of attack against an application that parses XML input
- Many older or poorly configured XML processors evaluate external entity references within XML documents
- External entities can be used to disclose internal files, internal file shares, internal port scanning, remote code execution, and denial of service attacks

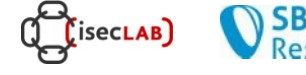

A4:2017 – XML External Entities (XXE)

> • Example: The attacker attempts to extract data from the server:

<?xml version="1.0" encoding="ISO-8859-1"?> <!DOCTYPE foo [ <!ELEMENT foo ANY >  **<!ENTITY xxe SYSTEM "file:///etc/passwd" >]>**

<foo>&xxe;</foo>

**SecLAB** 

A5:2017 – Broken Access Control

- Restrictions on what authenticated users are allowed to do are often not properly enforced
- Attackers can exploit these flaws to access unauthorized functionality and/or data, such as access other users' accounts, view sensitive files, modify other users' data, change access rights, etc.

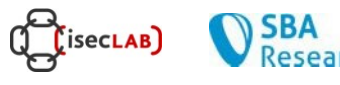

A6:2017 – Security Misconfiguration

- Security depends on having a secure configuration defined for the application, framework, web server, application server, and platform.
	- Default accounts/passwords still enabled and unchanged
	- any unnecessary features enabled ?
	- Security settings of frameworks not set? (e.g. secret key for seeds)
- All these settings should be defined, implemented, and maintained as many are not shipped with secure defaults

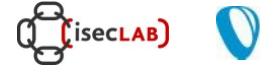

A7:2017 – Cross Site Scripting (XSS)

- XSS flaws occur whenever an application takes untrusted data and sends it to a web browser without proper validation and escaping
- XSS allows attackers to execute script in the victim's browser which can hijack user sessions, deface web sites, or redirect the user to malicious sites

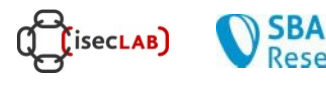

A8:2017 – Insecure Deserialization

- Applications and APIs will be vulnerable if they deserialize malicious or tampered objects supplied by an attacker
- Insecure deserialization often leads to remote code execution
- Even if deserialization flaws do not result in remote code execution, they can be used to perform attacks, including replay attacks, injection attacks, and privilege escalation attacks

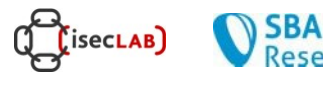

A9:2017 – Using Components with Known Vulnerbilities

- Some vulnerable components (e.g., framework libraries) can be identified and exploited with automated tools
- Virtually every application has these issues because most development teams don't focus on ensuring their components/libraries are up to date. In many cases, the developers don't even know all the components they are using or versions

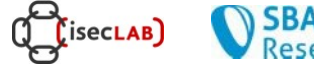

A10:2017 – Insufficient Logging & Monitoring

- Exploitation of insufficient logging and monitoring is the bedrock of nearly every major incident
- Attackers rely on the lack of monitoring and timely response to achieve their goals without being detected

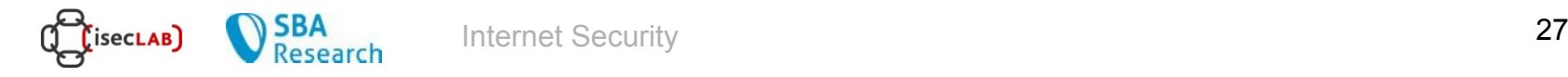

*A8(2013)* – Cross Site Request Forgery (CSRF / XSRF)

- A CSRF attack forces a logged-on victim's browser to send a forged HTTP request, including the victim's session cookie and any other authentication information, to a vulnerable web application
- This allows the attacker to force the victim's browser to generate requests the vulnerable application thinks are legitimate requests from the victim

*A5(2004)* – Buffer **Overflows** 

- Buffer overflows: Web application components in languages that do not properly validate input can be crashed and, in some cases, used to take control of a process
- These components can include CGI, libraries, drivers, and web application server components

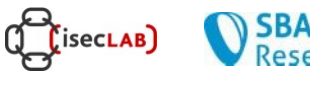

*A7(2004)* – Improper Error Handling

- Error conditions that occur during normal operation are not handled properly
- If an attacker can cause errors to occur that the web application does not handle, they can gain detailed system information, deny service, cause security mechanisms to fail, or crash the server

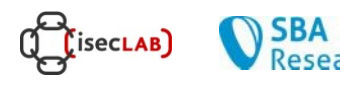

*A9(2004)* – Denial of Service (DoS)

- Attackers can consume web application resources to a point where other legitimate users can no longer access or use the application
- Attackers can also lock users out of their accounts or even cause the entire application to fail

*A1(2004)* – Unvalidated Input

• Information from web requests is not validated before being used by a web application. Attackers can use these flaws to attack backend components through a web application.

#### *Root cause for many attacks*

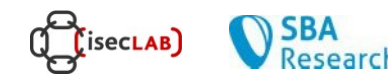

- Web applications use input from HTTP requests (and occasionally files) to determine how to respond.
	- attackers can tamper with any part of an HTTP request, including the URL, query string, headers, cookies, form fields, and hidden fields, to try to bypass the site's security mechanisms.
	- common input tampering attempts include XSS, SQL injection, hidden field manipulation, parameter injection
- Some sites attempt to protect themselves by filtering malicious input.
	- problem: there are many different ways of encoding information

- Many web applications rely on client-side mechanisms to validate user input
	- client side validation mechanisms are easily bypassed, leaving the web application without any protection against malicious parameters
- How to determine if you are vulnerable?
	- the traditional way: have a detailed code review, searching for all the calls where information is extracted from an HTTP request
	- easy to miss code parts, manual effort high, high costs

- Taint analysis can be used to find vulnerabilities – initially, taint ("mark") each user provided input.
- Ruby, Perl
	- built in support for taint analysis
- PHP

**SecLAB** 

- Taint extension
- Python
	- J. Conti and A. Russo, A Taint Mode for Python via a Library, Nordic Conference on Secure IT Systems, 2010
	- Taint libraries

• Perl script that looks for files*:*

```
my $arg=shift;
my $arg_len=length($arg);
if ($arg_len <= 0) {
         print "boring\n";
         exit(1);
}
print "displaying files with filter '$arg':\n";
system("ls $arg");
```
• Perl script that looks for files*:*

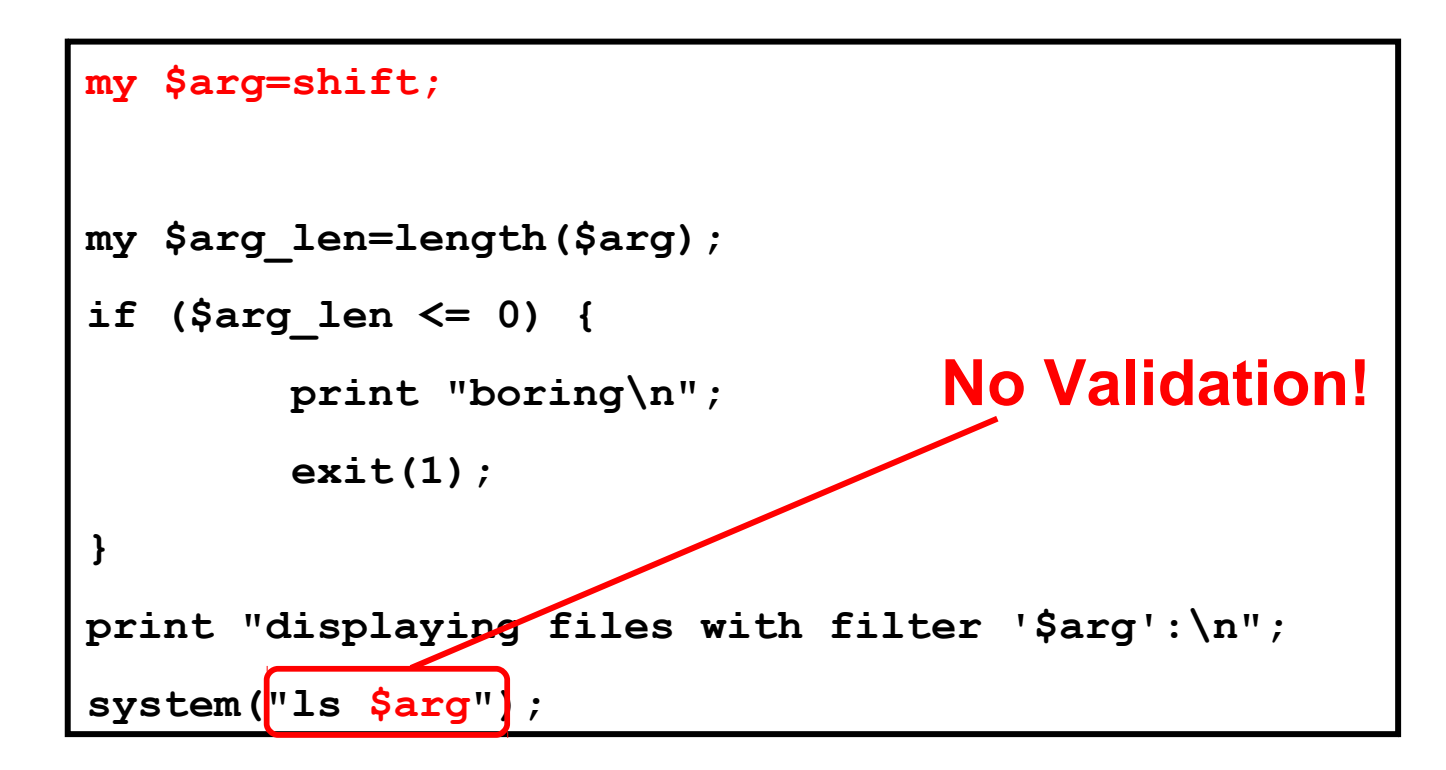

• Looking for files (revisited), *bad sanitation*:

```
my $arg=shift;
my $arg=shift;
...
if ($arg =~ m/;/) {
if ($arg =~ m/;/) {
 print "my mother told me to sanitize input!\n";
 print "my mother told me to sanitize input!\n";
 exit(1);
 exit(1);
}
print "displaying files with filter '$arg':\n";
print "displaying files with filter '$arg':\n";
system("ls $arg");
system("ls $arg");
...
}
```
- How to protect yourself?
	- the best way to prevent parameter tampering is to ensure that all parameters are validated before they are used.
	- a centralized component or library is likely to be the most effective, as the code performing the checking should be all in one place.
- Parameters should be validated against a "positive" specification that defines:
	- data type (string, integer, real, etc…);
	- allowed character set; minimum and maximum length;
	- if null is allowed; if the parameter is required or not; if duplicates are allowed; numeric range; specific legal values (enumeration); specific patterns (regular expressions) .......

• Looking for files (once again), *better sanitation*:

```
my $arg=shift;
my $arg=shift;
...
if ($arg =~ m /^[A-Za-z0-9_\-.*]*\.
if ($arg =~ m /^[A-Za-z0-9_\-.*]*\.
 [A-Za-z0-9_\-.*]*$/) {
 [A-Za-z0-9_\-.*]*$/) {
 print "displaying files with
 print "displaying files with
 filter '$arg':\n";system("ls $arg");
 filter '$arg':\n";system("ls $arg");
}
}
else {
else {
 print "my mother told me to sanitize input!\n";
 print "my mother told me to sanitize input!\n";
}
...
}
```
# SQL Injections

- Injection flaws allow attackers to relay malicious code through a web application to another system
	- these attacks include calls to the operating system via system calls, the use of external programs via shell commands, as well as calls to backend databases via SQL
- SQL injection is a particularly widespread and dangerous form of injection attack
	- to exploit a SQL injection flaw, the attacker must find a parameter that the web application uses to construct a database query.

# SQL Injections

- By carefully embedding malicious SQL commands into the content of the parameter, the attacker can trick the web application into forwarding a malicious query to the database
- The consequences are particularly damaging, as an attacker can obtain, corrupt, or destroy database contents

# Simple SQL Injection Example

• Perl script that looks up *username* and *password:*

```
...
$query = new CGI;
$username = $query->param("username");
$password = $query->param("password");
...
$sql_command = "select * from users where 
   username='$username' and password='$password'";
$sth = $dbh->prepare($sql_command)
...
```
# Simple SQL Injection Example

• Perl script that looks up *username* and *password:*

```
...
$query = new CGI;
$username = $query->param("username");
$password = $query->param("password");
...
$sql_command = "select * from users where 
   username=\frac{\sinh 2\theta}{\sinh 2\theta} and password=\frac{\sinh 2\theta}{\sinh 2\theta} ;
$sth = $dbh->prepare($sql_command)
...
                                             No Validation!
```
# Simple SQL Injection Example 2

- If the user enters a ' (single quote) as the password, the SQL statement in the script would become:
	- SELECT \* FROM users WHERE username=' '  $\Delta$ ND password =
	- SQL error message would be generated
- If the user enters (injects): ' or username='john as the password, the SQL statement in the script would become:
	- SELECT \* FROM users WHERE username=' ' AND password = '' or username= 'john'
	- hence, a *different* SQL statement has been injected than what was originally intended by the programmer!

# Obtaining Information using Errors

- Errors returned from the application might help the attacker (e.g., ASP – default behavior)
	- Username: ' union select sum(id) from users

Microsoft OLE DB Provider for ODBC Drivers error '80040e14' [Microsoft] [ODBC SQL Server Driver][SQL Server]Column 'users.id' is invalid in the select list because it is not contained in an aggregate function and there is no GROUP BY clause.

/process\_login.asp, line 35

#### **thanks for the info :-)**

- Make sure that you do not display unnecessary debugging and error messages to users.
	- for debugging, it is always better to use log files (e.g., error log)

## Some SQL Attack Examples

- select \* …; INSERT INTO user VALUES("user","h4x0r");
	- attacker inserts a new user into the database
- The attacker could use "stored procedures" (e.g., in SQL Server)
	- $-$  xp cmdshell()
	- "bulk insert" statement to read any file on the server
	- e-mail data to the attacker's mail account
	- play around with the registry settings
- SELECT \*… ; DROP table SensitiveData;
- Appending ";" character does not work for all databases. Might depend on the driver (e.g., MySQL)

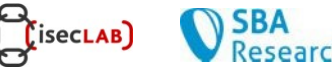

## Advanced SQL Injection

- Web applications will often escape the ' and " characters (e.g., PHP).
	- this will prevent many SQL injection attacks… but there might still be vulnerabilities
- In some applications, database fields might not be strings but numbers. Hence, ' or " characters are not necessary  $(e.g., ...$  WHERE  $id=1)$
- Attacker might still inject strings into a database by using the "char" function (e.g., SQL Server):
	- INSERT INTO users (id, name) VALUES (666,char(0x63)+char(0x65)…)

**SecLAB** 

# Blind SQL Injection

- A typical countermeasure is to prohibit the display of error messages. But, is this enough?
	- no, your application may still be vulnerable to *blind SQL injection*
- Let's look at an example:
	- suppose there is a news site
	- press releases are accessed with pressRelease.jsp?id=5
	- SQL query is created and sent to the database: SELECT title, description FROM pressReleases WHERE id=5;
	- any error messages are smartly filtered by the application

# Blind SQL Injection

- How can we inject statements into the application and exploit it?
	- we do not receive feedback from the application so we can use a trial-and-error approach
	- first, we try to inject

pressRelease.jsp?id=5 AND 1=1

– the SQL query is created and sent to the database:

SELECT title, description

FROM pressReleases WHERE id=5 AND 1=1

- if there is an SQL injection vulnerability, the *same* press release should be returned
- $-$  if input is validated,  $id=5$  AND  $1=1$  should be treated as value

**SecLAB** 

# Blind SQL Injection

- When testing for vulnerability, we know 1=1 is always true
	- however, when we inject other statements, we do not have any information
	- what we know: If the same record is returned, the statement must have been true
	- for example, we can ask server if the current user is "h4x $0r$ ": pressRelease.jsp?id=5 AND user\_name()='h4x0r'
	- by combining subqueries and functions, we can ask more complex questions (e.g., extract the name of a database character by character)

# Second Order SQL Injection

- SQL is injected into an application, but the SQL statement is invoked at a later point in time
	- e.g., guestbook, statistics page, etc.
- Even if application escapes single quotes, second order SQL injection might be possible
	- attacker sets user name to: john'--, application safely escapes value

("--" is used for expressing comments in SQL Server)

– at a later point, attacker changes password (and "sets" a new password for victim *john)*:

> UPDATE users SET password= … WHERE *database\_handle*("username")='john'--'

## SQL Injection Solutions

- Developers must never allow client-supplied data to modify SQL statements
	- best protection is to isolate application from SQL
	- all SQL statements required by application should be prepared statements or stored procedures on the database server
	- the SQL statements should be executed using safe interfaces such as JDBC *CallableStatement* or ADO's *Command Object*
	- both **prepared statements** and **stored procedures** compile SQL statements before user input is added

## SQL Injection Solutions

• Let us use pressRelease.jsp as an example. Here our code:

String query = "SELECT title, description from pressReleases WHERE id= "+ request.getParameter("id"); Statement stat = dbConnection.createStatement(); ResultSet rs = stat.executeQuery(query);

• The first step to secure the code is to take the SQL statements out of the web application and into DB CREATE PROCEDURE getPressRelease @id integer AS SELECT title, description FROM pressReleases WHERE id = @id

## SQL Injection Solutions

• Now, in the application, instead of string-building SQL, call stored procedure:

**CallableStatements cs = dbConnection.prepareCall("{call getPressRelease(?)}");**

```
i = Int.parseInt(request.getParameter("id"))
cs.setInt(1, i);
ResultSet rs = cs.executeQuery();
```
• In ASP.NET, there is a similar mechanism (true for most modern languages / modules)

## File inclusion

- Allows an attacker to include files not intended for inclusion
	- e.g. <?php include(\$\_GET['filename']); ?>
- Local File inclusion (LFI) or Remote File inclusion (RFI)
	- For php depends on settings in php.ini
		- "allow\_url\_fopen" and "allow\_url\_include" both need to be "On" for RFI

## File inclusion

- Can't directly dump .php files this way (will be executed)
	- Any ideas?

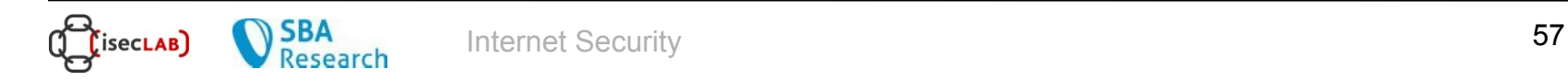

## File inclusion

- Can't directly dump .php files this way (will be executed)
	- Any ideas?
- Php filters help here:
	- <http://mx2.php.net/manual/en/wrappers.php.php>
	- Syntax: php://filter
	- e.g. php://filter/convert.base64-encode/resource=index.php

# Discovering "clues" in HTML code

- Developers are notorious for leaving statements like *FIXME*, *Code Broken*, *Hack*, etc... inside the source code.
	- always review the source code for any comments denoting passwords, backdoors, or something doesn't work right.
- Hidden fields (<input type="hidden"...>) are sometimes used to store temporary values in Web pages.
	- these can be changed with ease (*hidden field tampering*!)
- Tools can support, facilitate this task
	- For example, Firebug (Firefox), Dragonfly (Opera), built-in support in most recent versions of IE / Chrome, …
	- TamperData (Firefox,...), BurpSuite

## Conclusion

- In this lecture, we took a first look at "higher-level" security issues.
	- web applications can have many weaknesses
	- we started with the web and will continue looking at it next week
- Don't forget about the next challenge – and please, always check the website (in particular, if you are planning to ask a question via email).

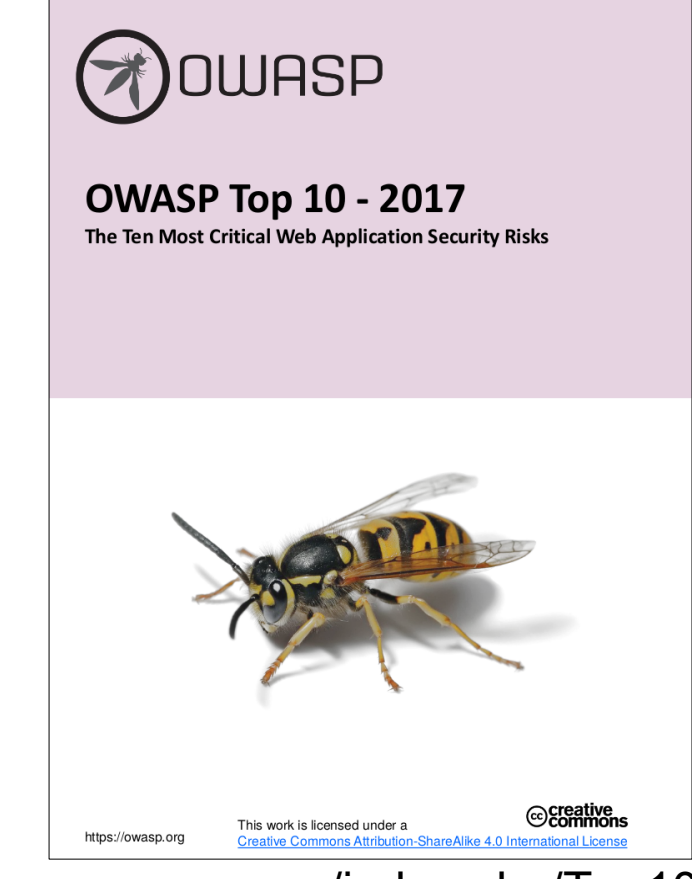

https://www.owasp.org/index.php/Top10